Estudiantes, Profesionales y Publico en General

### **Dirigido a:**

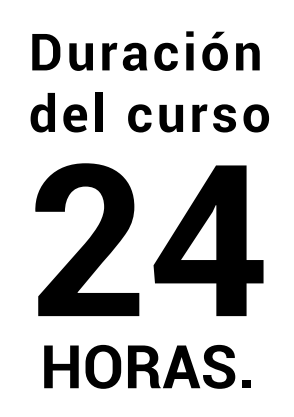

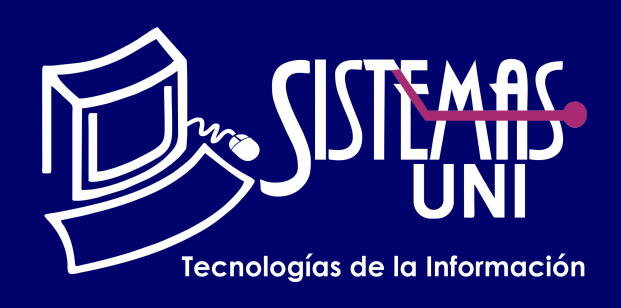

Photoshop CC Expert desarrolla aplicaciones y técnicas avanzadas que que le permitirán al Alumno ampliar sus horizontes en arte digital otorgándole las herramientas necesarias para optimizar y mejorar sus trabajos y proyectos a nivel profesional.

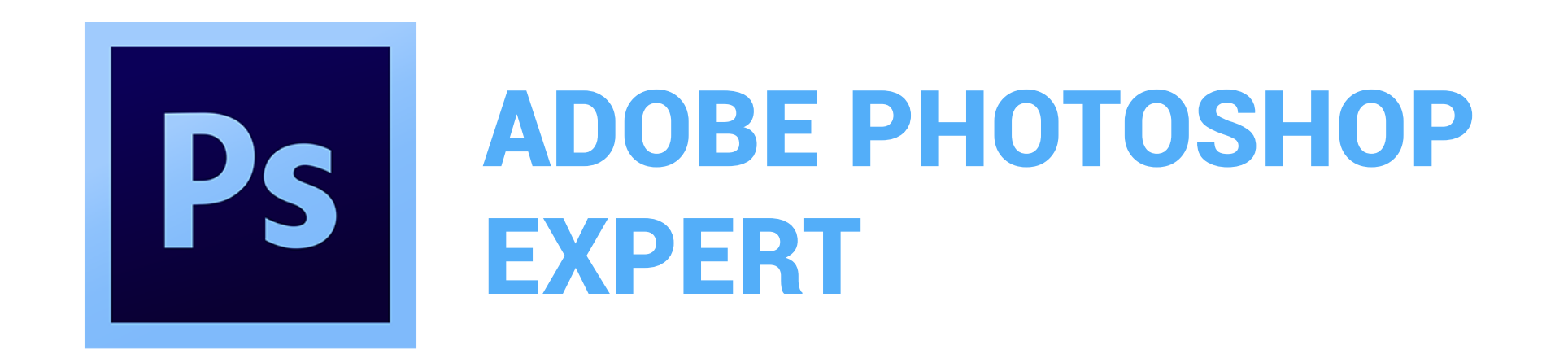

Conocimientos básicos de cualquier sistema operativo.

Incorporar nuevas técnicas y herramientas de diseño que permitan ampliar sus conocimientos en el tratamiento de imágenes digitales y edición fotográfica logrando optimizar sus trabajos en base a capas, máscaras, canales, Efectos de iluminación,Filtros y objetos inteligentes.

#### **• Conocimientos Previos**

#### **• El participante al final del curso sera capaz de :**

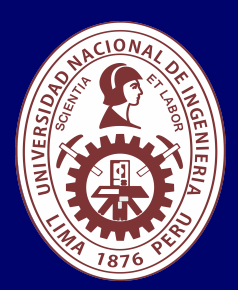

Será totalmentepráctica. Se realizarán entre 4 o 5 prácticas de las cuales se eliminará la nota más baja y se obtendrá un promedio (PP). Durante la última sesión se realizará un examen final (EF), el cual se promediará con la nota de prácticas y de esta manera se tendrá la calificación final

## PROMEDIO DE PRÁCTICAS: NOTA FINAL:

#### PP=(PR1 + PR2 + PR3 + PR4 - MENOR (PR)

#### Requiere una PC con las siguientes caracteristicas:

#### **Evaluación**

#### NF= PP + EF

## **Modalidad Online**

**www.sistemasuni.edu.pe**

- Procesador de sexta generación de Intel o superior o equivalente AMD con compatibilidad con SSE 4.1
- Microsoft Windows 10 versión 21H1 o posterior (versión 21H2 recomendada); Windows 11 (versión 21H2); solo versión de 64 bits; Windows 7, Windows 8.1 no compatibles.
- 8 GB de RAM 9 GB de espacio disponible en el disco duro para instalar la aplicación. - 20 GB Espacio adicional necesario para descargar el contenido online opcional.
- Resolución de pantalla de 1280 × 800
- Controlador de pantalla y sonido compatible con Microsoft DirectX 12.
- Reproductor de Windows Media (necesario para importar archivos de Windows Media).

### **Conéctate a nuestras diferentes Plataformas Digitales:**

Telf.: 200 - 9060 Opción 1 E-mail: sisuni.info@uni.edu.pe

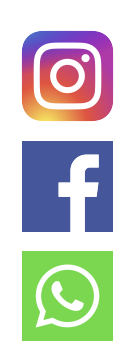

• Foco de las 2 en punto.Luz cenital azul. Círculo de luz.Cruzada.

• Cruzada hacia abajo. Por defecto.Cinco luces hacia abajo/Cinco luces hacia arriba. Linterna. Reflector.

- Direccional paralela.
- Luces RGB. Luces directas y suaves.
- Luz cenital suave. Foco suave.
- Tres luces hacia abajo. Tres focos.
- Adición o Eliminación de una luz.
- Aplicación de un Canal de Textura.
- Revelar.
- Remuestrear.
- Incrustar perfiles de color.
- Examen Final.

# CLASE #01

## CLASE #03 CLASE #04

- Histograma de una imagen.
- Ajustes de color: Remplazar, Equilibrio y Curvas de color.
- Ajustes Dinámicos: Niveles y Curvas.
- Máscara de recorte.
- Máscara de capa.
- Máscara vectorial.
- Capas de ajuste y Relleno.
- Crear Archivo Gif Animado.
- Diseñar presentaciones de Gif Animado orientado a Titulares,
- Botones, diseños de publicidad.
- Efectos especiales:
- Fuego. Agua. Metal . luces.
- Aplicación del filtro efectos de iluminación.
- Tipos de Iluminación: Puntual, Infinita,Foco.
- Ajustes prestablecidos de efectos de iluminación.
- Objetos inteligentes- Definición.
- Creación de objetos inteligentes.
- Convertir capas a objeto inteligente.
- Edición del contenido de un objeto inteligente.
- Filtros Inteligentes.
- Mascaras para filtros inteligentes.
- Efectos de la máscara de filtro inteligente. Edición no destructiva.
- Pincel corrector.
- Pincel corrector puntual.
- Parche.
- Origen de clonación.
- Paso Alto.
- Corrección de Lente.
- Maya y Licuar.

# CLASE #02

### "Aumenta tus conocimientos, desarrolla nuevas habilidades y construye hoy tu futuro".

- Imágenes Raw Definición, tipos de formato.
- Cámera Raw.
- Filtros de Camera Raw.
- Panorámica.Photomerge.Imperfecciones.
- Canal Alfa, Creación y edición de máscaras de canales alfa.
- Filtro sobre canales.
- Imágenes en blanco y negro.
- Perfiles de Color.
- Cambiar el perfil de color de un documento.
- Fusión sobre canales.
- Prácticas de aplicación.